# Package 'CHRONOS'

October 16, 2020

Version 1.16.0

Date 2016-03-21

- Title CHRONOS: A time-varying method for microRNA-mediated sub-pathway enrichment analysis
- Author Aristidis G. Vrahatis, Konstantina Dimitrakopoulou, Panos Balomenos

Maintainer Panos Balomenos <br/>balomenos@upatras.gr>

Description A package used for efficient unraveling of the inherent dynamic properties of pathways. MicroRNA-mediated subpathway topologies are extracted and evaluated by exploiting the temporal transition and the fold change activity of the linked genes/microRNAs.

Depends  $R$  ( $>= 3.5$ )

SystemRequirements Java version >= 1.7, Pandoc

License GPL-2

Repository Bioconductor

NeedsCompilation no

LazyLoad yes

Imports XML, RCurl, RBGL, parallel, foreach, doParallel, openxlsx, igraph, circlize, graph, stats, utils, grDevices, graphics, methods, biomaRt

Suggests RUnit, BiocGenerics, knitr

VignetteBuilder knitr

biocViews SystemsBiology, GraphAndNetwork, Pathways, KEGG

git\_url https://git.bioconductor.org/packages/CHRONOS

git\_branch RELEASE\_3\_11

git\_last\_commit 8b54ca8

git last commit date 2020-04-27

Date/Publication 2020-10-16

## <span id="page-1-0"></span>R topics documented:

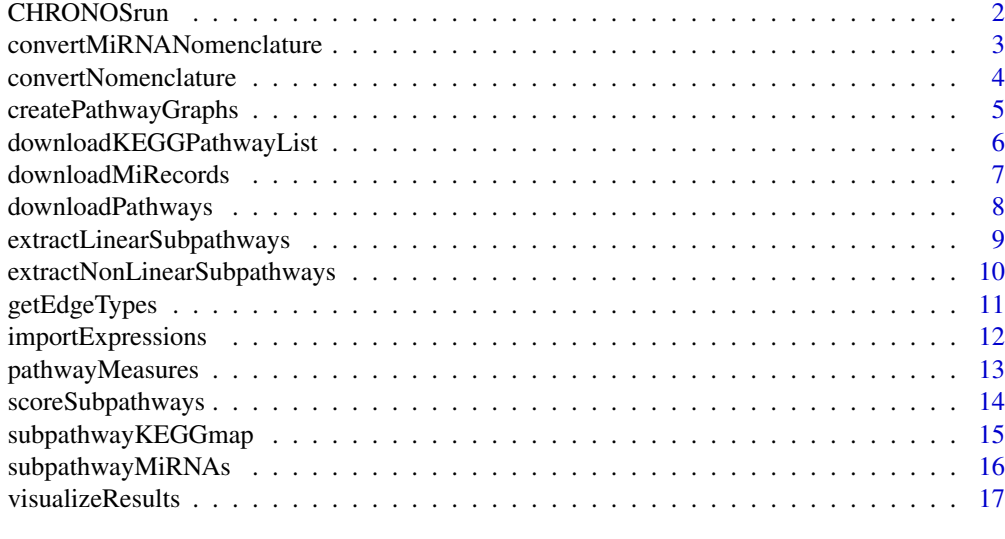

#### **Index** 2008 **[18](#page-17-0)**

CHRONOSrun *Default run of CHRONOS*

#### Description

Default run of CHRONOS

#### Usage

```
CHRONOSrun(mRNAexp, mRNAlabel, miRNAexp, pathType, subType, measures,
    thresholds, org, export, verbose, miRNAinteractions)
```
#### Arguments

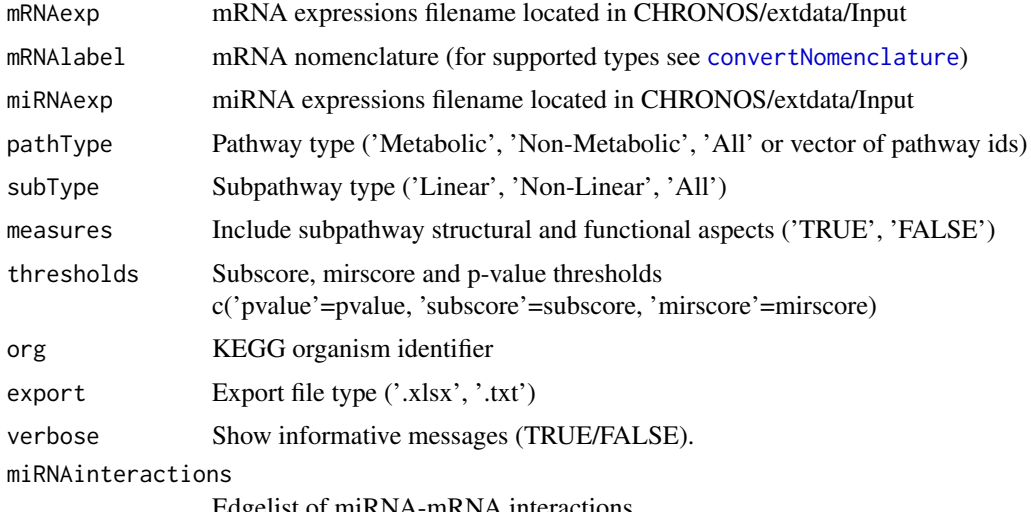

Edgelist of miRNA-mRNA interactions.

#### <span id="page-2-0"></span>Details

- Imports gene and miRNA expressions from CHRONOS/extdata/Input/<mRNAexpFile>.txt and CHRONOS/extdata/Input/<miRNAexpFile>.txt
- Downloads all availiable pathways for the specified organism from KEGG.
- Creates pathway graphs from downloaded KGML files.
- Extracts linear subpathways from metabolic and non metabolic graphs.
- Extracts non linear subpathways from metabolic and non metabolic graphs.
- Downloads miRecords miRNA-mRNA interactions.
- Scores and evaluates (linear and non linear) subpathways to extract significant results.
- Organism identifier.
- Visualizes most the significant results ('.xlsx' or '.txt').
- Display informative messages (TRUE/FALSE).
- User-defined miRNA-mRNA interactions can be supplied in the form of an edgelist with two columns. If no such information is availiable, a missing or a NULL argument forces the use of default interactions by using [downloadMiRecords](#page-6-1).

#### Value

. Examples

```
# Default run
```

```
load(system.file('extdata', 'Examples//data.RData', package='CHRONOS'))
```

```
res <- CHRONOSrun( mRNAexp=mRNAexpr,
                    mRNAlabel='entrezgene',
                    miRNAexp=miRNAexpr,
                    pathType=c('04915', '04917', '04930', '05031'),
                    org='hsa',
                    subType='Linear',
                    thresholds=c('subScore'=0.4, 'mirScore'=0.4),
                    miRNAinteractions=miRNAinteractions)
```
convertMiRNANomenclature

*Conform miRNA annotations to the ones currently used by miRecords.*

#### Description

Conform miRNA annotations to the ones currently used by miRecords.

#### Usage

```
convertMiRNANomenclature(org, miRNAs, update)
```
#### <span id="page-3-0"></span>Arguments

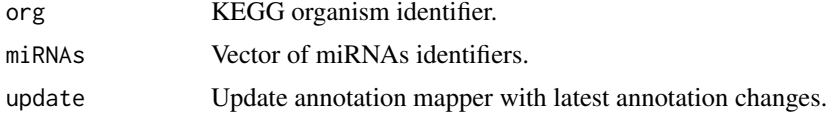

#### Details

Determine which miRNAs are incompatible with miRecords annotations and retreive the suitable ones from www.mirbase.org.

#### Value

Examples

.

```
data <- c('hsa-let-7g-5p', 'hsa-miR-154-5p', 'hsa-miR-376b-3p')
convertMiRNANomenclature(org='hsa', miRNAs=data)
```
<span id="page-3-1"></span>convertNomenclature *Convert genes identifier nomenclature.*

#### Description

Convert genes identifier nomenclature.

#### Usage

```
convertNomenclature(ids, org, from, to)
```
#### Arguments

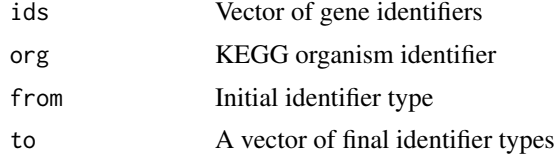

### Details

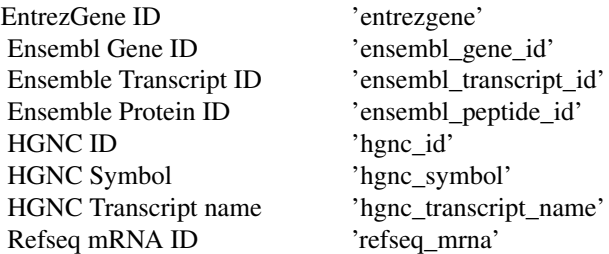

<span id="page-4-0"></span>Refseq Protein ID 'refseq\_peptide' UniProt/Swissprot ID 'uniprot\_swissprot' UniGene ID 'unigene' UniProt Genename ID 'uniprot\_genename'

UniProt/Swissprot Accession 'uniprot\_swissprot\_accession'

#### Value

Vector of converted gene identifiers

#### Examples

```
# Identifiers to be converted
ids <- c('5091', '5105')
# Convert to HGNC ID, Ensembl Gene ID and UniProt Genename ID
from <- 'entrezgene'
to <- c('hgnc_symbol','ensembl_gene_id', 'uniprot_genename')
## Not run: res <- convertNomenclature(ids=ids, org='hsa', from=from, to=to)
```
<span id="page-4-1"></span>createPathwayGraphs *Convert KEGG Pathways to Gene-Gene Network Graphs.*

#### Description

Convert KEGG Pathways to Gene-Gene Network Graphs.

#### Usage

createPathwayGraphs(org, pathways, edgeTypes, doubleEdges, choice, groupMode)

#### Arguments

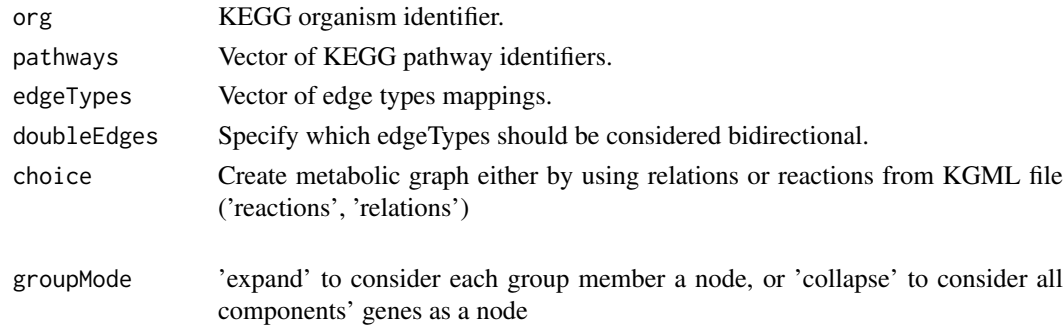

#### Details

KEGG pathways consist of nodes each one containing one or more genes. Thus, two kinds of adjacency matrices are created. The compact adjacency matrix retains the groupings and stores edge types between genes and genes, genes and groups of genes or between group of genes. The expanded adjacency matrix stores edge type information between individual genes.

#### <span id="page-5-0"></span>Value

A list containing a list of compact adjacency matrices, a list of expanded adjacency matrices, and list detailing all nodes, edges and interaction types.

#### References

Li, C., Han, J., Yao, Q., Zou, C., Xu, Y., Zhang, C., ... & Li, X. (2013). Subpathway-GM: identification of metabolic subpathways via joint power of interesting genes and metabolites and their topologies within pathways. Nucleic acids research, 41(9), e101-e101.

#### Examples

```
# Download Insulin Signaling Pathway
pathways <- c('04915', '04917', '04930', '05031')
paths <- downloadPathways(org='hsa', pathways=pathways)
# Create pathway graph
graphs <- createPathwayGraphs(org='hsa', pathways=paths)
```
<span id="page-5-1"></span>downloadKEGGPathwayList

*Retrieve all availiable pathways for an organism.*

#### Description

Retrieve all availiable pathways for an organism.

#### Usage

```
downloadKEGGPathwayList(org)
```
#### Arguments

org KEGG organism identifier.

#### Details

.

#### Value

Data frame of pathway ids and names.

#### References

• <http://www.genome.jp/kegg/pathway.html>

#### <span id="page-6-0"></span>downloadMiRecords 7

#### Examples

```
# Load extracted linear subpathways from toy data
load(system.file('extdata', 'Examples//data.RData', package='CHRONOS'))
# Retrieve all availiable hsa pathways
## Not run: pathways <- downloadKEGGPathwayList(org='hsa')
```
<span id="page-6-1"></span>downloadMiRecords *Download miRNA-mRNA interactions for an organism.*

#### Description

Download miRNA-mRNA interactions for an organism.

#### Usage

downloadMiRecords(org, pn, update, databases)

#### Arguments

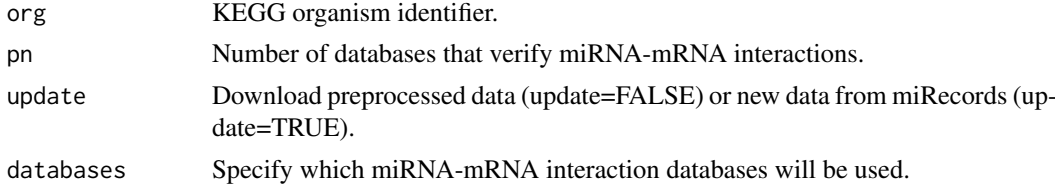

#### Details

miRecords is a resource for animal miRNA-target interactions. The Predicted Targets component of miRecords is an integration of predicted miRNA targets produced by 11 established miRNA target prediction tools, namely DIANA-microT, MicroInspector, miRanda, MirTarget2, miTarget, NBmiRTar, PicTar, PITA, RNA22, RNAhybrid, and TargetScan/TargertScanS.

#### Value

Downloaded data is stored in CHRONOS/extdata/Downloads/miRecords/<org>/miRNATargets.RData

#### References

• <http://c1.accurascience.com/miRecords>

#### Examples

```
# Load extracted linear subpathways from toy data
load(system.file('extdata', 'Examples//data.RData', package='CHRONOS'))
```
## Not run: downloadMiRecords(org='hsa', pn=5, update=FALSE, databases='All')

<span id="page-7-0"></span>

#### Description

Download KEGG pathways in KGML format.

#### Usage

downloadPathways(org, pathways)

#### Arguments

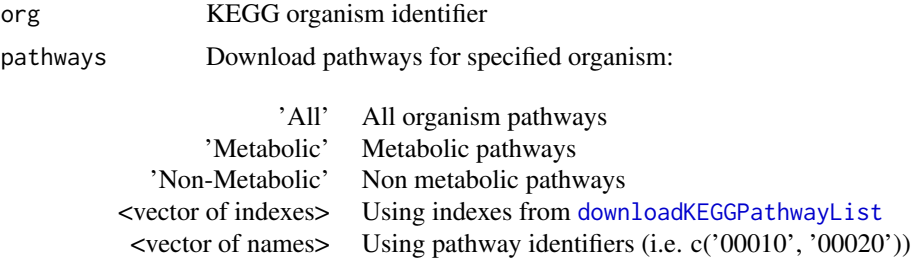

#### Details

KEGG (Kyoto Encyclopedia of Genes and Genomes) is a database resource for understanding high-level functions and utilities of the biological , system such as the cell, the organism and the ecosystem, from molecular-level information, especially large-scale molecular datasets generated by genome sequencing and other high-throughput experimental technologies.

Files are downloaded in CHRONOS/extdata/Downloads/KEGG/<org> folder. Downloading is skipped for existing files.

#### Value

Downloaded data is stored in CHRONOS/extdata/Downloads/KEGG/<org>

#### References

• <http://www.genome.jp/kegg/pathway.html>

#### Examples

```
# View all availiable hsa pathways
## Not run: pathways <- downloadKEGGPathwayList(org='hsa')
# Download pathway KGML files
pathways <- c('04915', '04917', '04930', '05031')
## Not run: pathways <- downloadPathways(org='hsa', pathways=pathways)
```
<span id="page-8-1"></span><span id="page-8-0"></span>extractLinearSubpathways

*Linear subpathway extraction from pathway graphs*

#### Description

Linear subpathway extraction from pathway graphs

#### Usage

```
extractLinearSubpathways(graphs, pathways, a, b, filter, export, groupMode,
    verbose)
```
#### Arguments

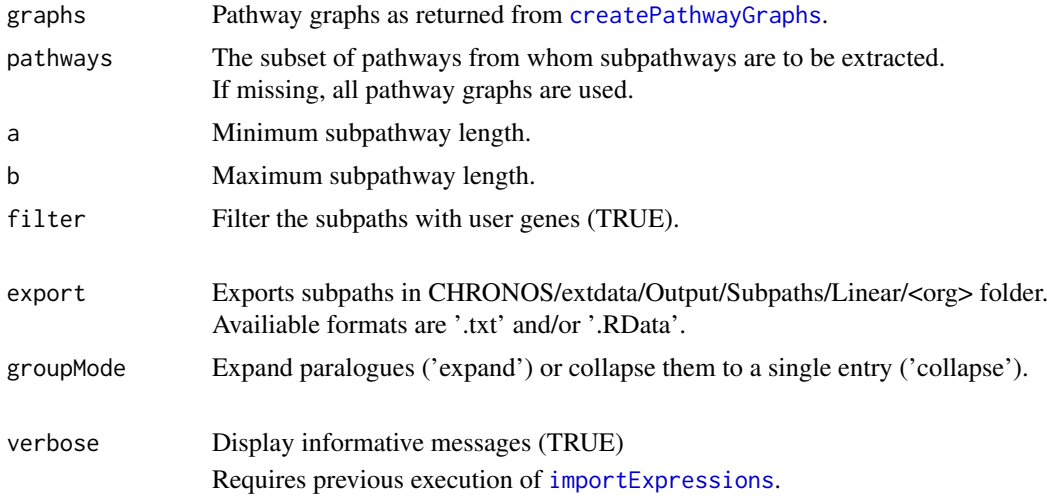

#### Details

Subpath filtering supports the removal of subpaths that have at least one member not belonging to the set of user supplied genes. These genes are extracted from the user's mRNA expressions matrix.Thus, the execution of [importExpressions](#page-11-1) is a prerequisite.

To extract linear subpathways from a pathway graph, all possible start and end nodes are considered. A start node has only outgoing edges while an end node only has incoming edges. For each such pair, all linear subpathways are found by traversing the corresponding graph. Since the initial pathway graph's nodes contain one or more genes, resulting subpathways consist of bins of one or more genes. These subpaths are expanded to subpathways with one gene per bin in order to obtain usable subpathways.

#### Value

Returns a list consisting of

- A matrix of linear subpathways (subpaths)
- A list of processed pathway graphs adjacency matrices (adjMats)
- A list of processed pathway genes and interactions between them (lexicon)

#### Examples

```
# Load pathway graphs from toy data
load(system.file('extdata', 'Examples//data.RData', package='CHRONOS'))
# Extract linear subpathways
linSubs <- extractLinearSubpathways(graphs=graphs)
```

```
extractNonLinearSubpathways
```
*Non linear subpathway extraction from pathway graphs*

#### Description

Non linear subpathway extraction from pathway graphs

#### Usage

```
extractNonLinearSubpathways(graphs, pathways, a, b, k, filter, groupMode,
   export, verbose)
```
#### Arguments

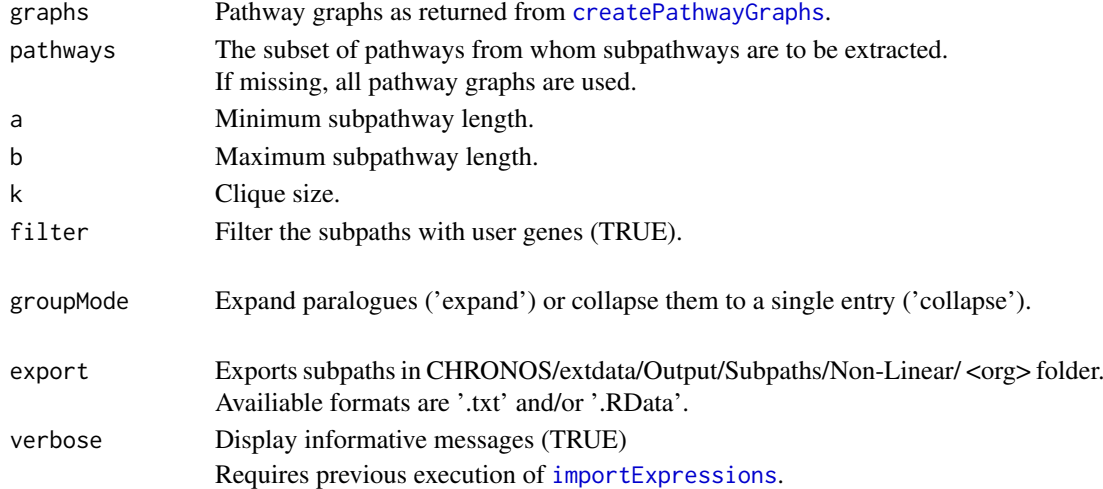

#### Value

Returns a list consisting of

- A matrix of linear subpathways (subpaths)
- A list of processed pathway graphs adjacency matrices(adjMats)
- A list of processed pathway genes and interactions between them (lexicon)

To extract non linear subpaths from a pathway graph, all interactions between nodes of belonging to k-cliques are found. The ones that correspond

To extract non linear subpaths from a pathway graph, all interactions between nodes of belonging to k-cliques are found. The ones that correspond to actual interactions between genes make up the non linear subpath.

<span id="page-9-0"></span>

#### <span id="page-10-0"></span>getEdgeTypes 11

#### Examples

```
# Load pathway graphs from toy data
load(system.file('extdata', 'Examples//data.RData', package='CHRONOS'))
# Extract linear subpathways
nliSubs <- extractNonLinearSubpathways(graphs=graphs)
```
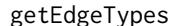

dgeTypes *Map various types of gene-gene interactions in KGML files to edge types in corresponding pathway graphs.*

#### Description

Map various types of gene-gene interactions in KGML files to edge types in corresponding pathway graphs.

#### Usage

getEdgeTypes(type)

#### Arguments

type A vector of interaction types.

#### Details

Edge types

activation 1 inhibition 2 apathetic 3 no interaction 4

Default interaction - edge type mapping

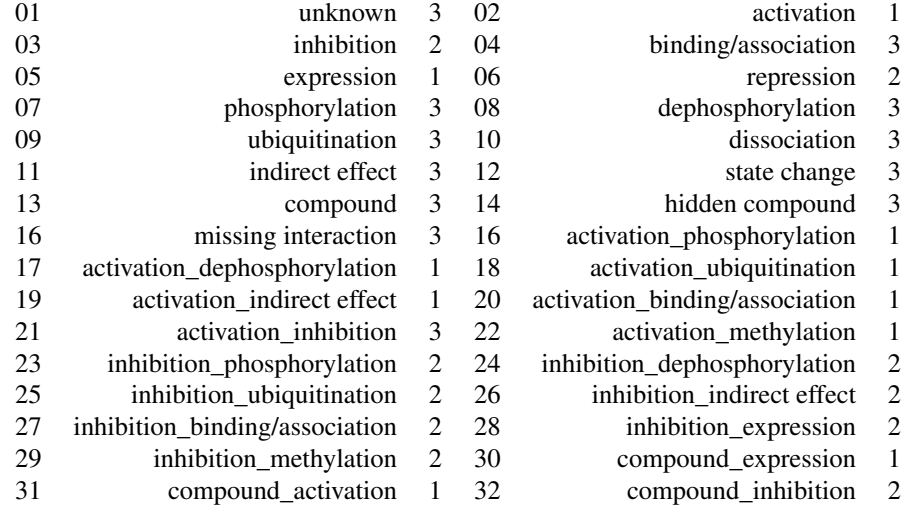

<span id="page-11-0"></span>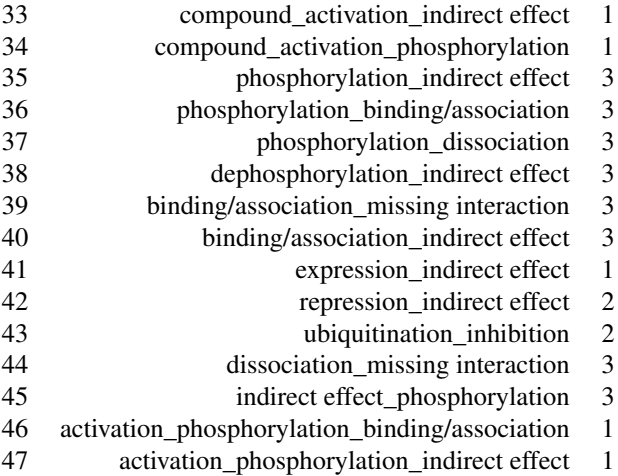

#### Value

If an interaction type has been supplied, the corresponging edge types are returned. If not, the complete mapping is returned.

#### Examples

```
# Example 1
```

```
# Retreive edge types for phosphorylation and dephosphorylation.
getEdgeTypes(c(7,8))
```
# Example 2

```
# Returns a data frame containing the innteraction - edge type mapper.
types <- getEdgeTypes()
```

```
# Set phosphorylation to inhibition.
types[8,2] <- 2
```
<span id="page-11-1"></span>importExpressions *Import gene and miRNA expressions from*

#### Description

Import gene and miRNA expressions from

#### Usage

```
importExpressions(data, type, sep, org, mRNAnomenclature)
```
#### <span id="page-12-0"></span>Arguments

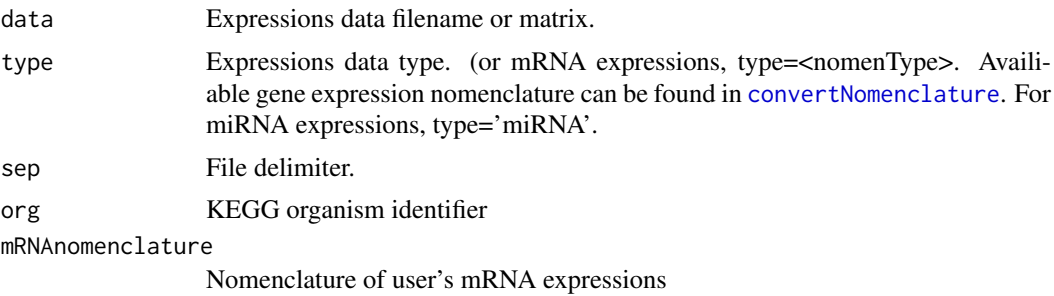

#### Details

- Import gene expressions data from CHRONOS/extdata/Input/<userFile>.txt or a supplied matrix.
- Import miRNA expressions data from CHRONOS/extdata/Input/<userFile>.txt or a supplied matrix.

#### Value

#### Examples

.

#### # Example

```
load(system.file('extdata', 'Examples//data.RData', package='CHRONOS'))
importExpressions(data=mRNAexpr, type='mRNA',
                mRNAnomenclature='entrezgene', sep='\t', org='hsa')
```
importExpressions(data=miRNAexpr, type='miRNA', sep='\t', org='hsa')

<span id="page-12-1"></span>pathwayMeasures *Pathway structural and functional aspects*

#### Description

Pathway structural and functional aspects

#### Usage

```
pathwayMeasures(graphs)
```
#### Arguments

graphs Pathway graphs as returned from [createPathwayGraphs](#page-4-1).

#### Details

Structural and functional aspects of a pathway are calculated in respect to all organism pathways.

#### <span id="page-13-0"></span>Value

Matrix with pathness, betweeness centrality and degree values for each gene in the pathway graphs at it's columns.

#### Examples

```
# Load pathway graphs from toy data
load(system.file('extdata', 'Examples//data.RData', package='CHRONOS'))
# Calculate pathway structural and functional aspects
measures <- pathwayMeasures(graphs)
```
<span id="page-13-1"></span>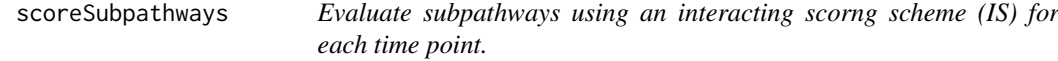

#### Description

Evaluate subpathways using an interacting scorng scheme (IS) for each time point.

#### Usage

scoreSubpathways(subpathways, filters, measures, parameters, miRNAinteractions)

#### Arguments

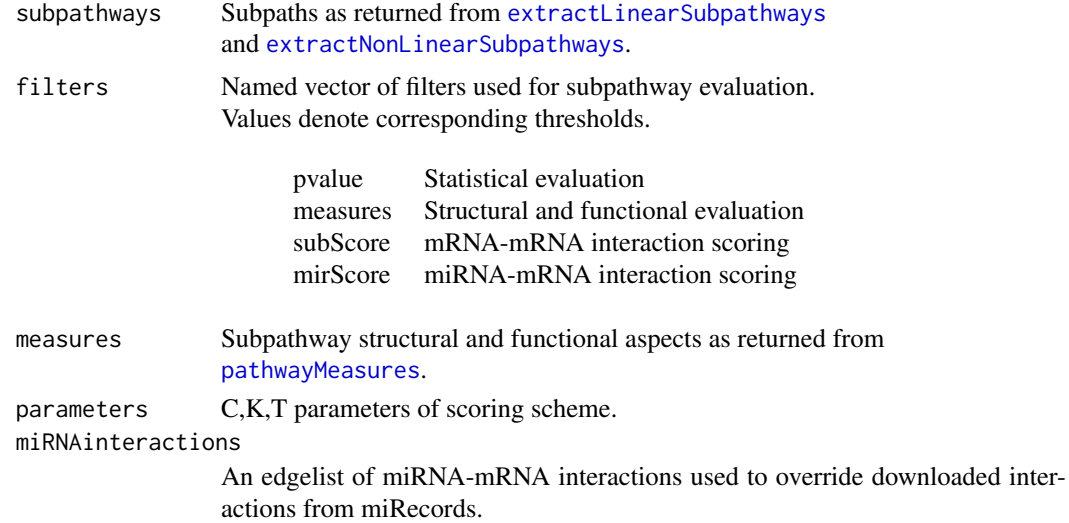

#### Details

...

Value

#### <span id="page-14-0"></span>subpathwayKEGGmap 15

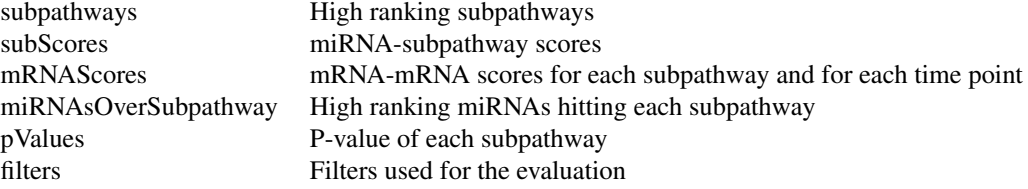

#### References

Jethava, V., Bhattacharyya, C., Dubhashi, D., & Vemuri, G. N. (2011). Netgem: Network embedded temporal generative model for gene expression data. BMC bioinformatics, 12(1), 327.

Kim,Y. et al. (2011). Principal network analysis: identification of subnetworks representing major dynamics using gene expression data. Bioinformatics, 27(3), 391-398

#### Examples

```
# Load extracted subpathways from toy data
load(system.file('extdata', 'Examples//data.RData', package='CHRONOS'))
# Import mRNA expressions
mRNAexpr <- importExpressions(data=mRNAexpr, type='mRNA', org='hsa')
# Score extracted linear subpathways
filters <- c('subScore'=0.4)
linSubsScored <- scoreSubpathways(subpathways=linSubs, filters=filters)
```
subpathwayKEGGmap *Create links to KEGG pathway map with highlighted subpathways.*

#### Description

Create links to KEGG pathway map with highlighted subpathways.

#### Usage

```
subpathwayKEGGmap(subpathways, type, openInBrowser)
```
#### Arguments

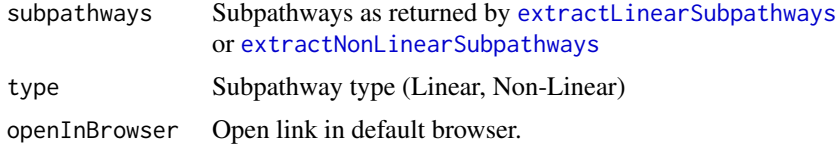

#### Value

Vector of links of KEGG pathway maps.

#### Examples

```
# Load extracted linear subpathways from toy data
load(system.file('extdata', 'Examples//data.RData', package='CHRONOS'))
# Opening selected subpathways in default browser
subs <- linSubs$subpaths[1:3, ]
subpathwayKEGGmap(subpathways=subs, type='Linear', openInBrowser=FALSE)
```
subpathwayMiRNAs *Create a circulat plot of a subpathway and the miRNAs that target it.*

#### Description

Create a circulat plot of a subpathway and the miRNAs that target it.

#### Usage

subpathwayMiRNAs(summary, subIdx, timePoints)

#### Arguments

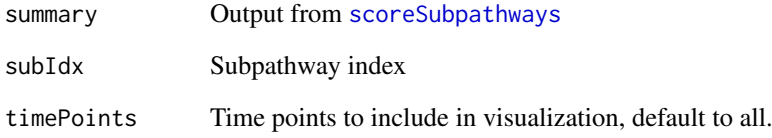

#### Value

#### Examples

.

```
# Load scored subpathways from toy data
load(system.file('extdata', 'Examples//data.RData', package='CHRONOS'))
# Visualize one or more subpathways.
subpathwayMiRNAs(summary=linSubsScored, subIdx=2)
```
<span id="page-15-0"></span>

<span id="page-16-0"></span>visualizeResults *Visualize results in tabular form (txt, xlsx)*

#### Description

Visualize results in tabular form (txt, xlsx)

#### Usage

```
visualizeResults(summary, export, expand, colors, from, to)
```
#### Arguments

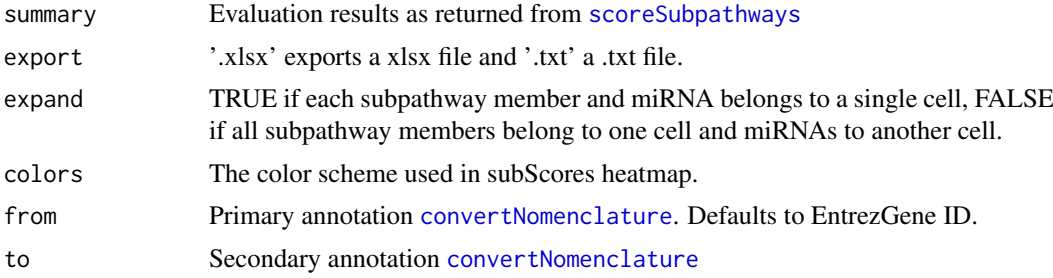

#### Value

A txt or a xlsx file in CHRONOS/extdata/Output/Scores/Linear/<org> or CHRONOS/extdata/Output/Scores/Non-Linear/<org>

#### Examples

```
# Load scored subpathways from toy data
load(system.file('extdata', 'Examples//data.RData', package='CHRONOS'))
```

```
visualizeResults(linSubsScored, export='txt')
```
# <span id="page-17-0"></span>Index

CHRONOSrun, [2](#page-1-0) convertMiRNANomenclature, [3](#page-2-0) convertNomenclature, *[2](#page-1-0)*, [4,](#page-3-0) *[13](#page-12-0)*, *[17](#page-16-0)* createPathwayGraphs, [5,](#page-4-0) *[9,](#page-8-0) [10](#page-9-0)*, *[13](#page-12-0)*

downloadKEGGPathwayList, [6,](#page-5-0) *[8](#page-7-0)* downloadMiRecords, *[3](#page-2-0)*, [7](#page-6-0) downloadPathways, [8](#page-7-0)

extractLinearSubpathways, [9,](#page-8-0) *[14,](#page-13-0) [15](#page-14-0)* extractNonLinearSubpathways, [10,](#page-9-0) *[14,](#page-13-0) [15](#page-14-0)*

getEdgeTypes, [11](#page-10-0)

importExpressions, *[9,](#page-8-0) [10](#page-9-0)*, [12](#page-11-0)

pathwayMeasures, [13,](#page-12-0) *[14](#page-13-0)*

scoreSubpathways, [14,](#page-13-0) *[16,](#page-15-0) [17](#page-16-0)* subpathwayKEGGmap, [15](#page-14-0) subpathwayMiRNAs, [16](#page-15-0)

visualizeResults, [17](#page-16-0)